# **ARB's Electronic Certification**  ARB's Electronic Certification **System** System

#### 2008 EMA Certification Workshop 2008 EMA Certification Workshop April 15, 2008 April 15, 2008

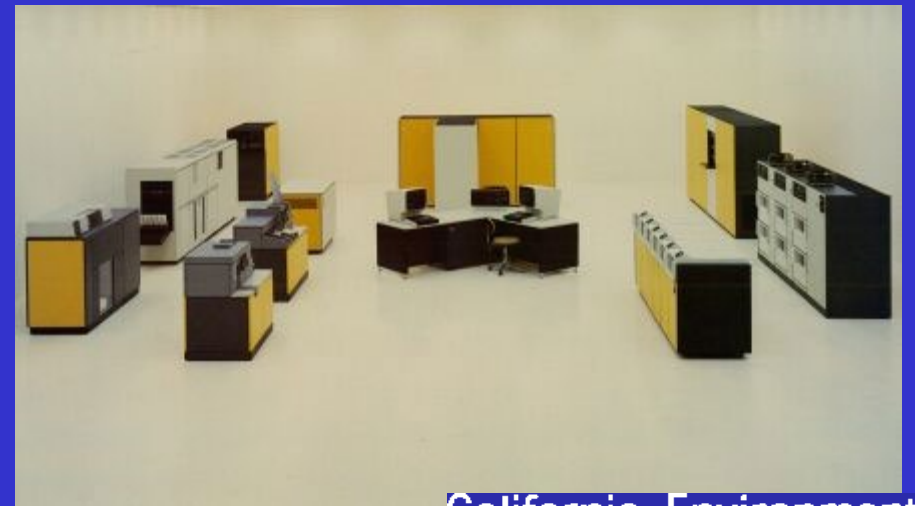

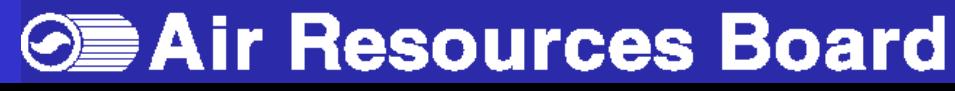

# ARB's Document Management ARB's Document Management System (DMS) System (DMS)

### AGENDA AGENDA

•What has changed? What has changed?

- What is next? What is next?
	- Manufacturers Manufacturers
	- ARB ARB

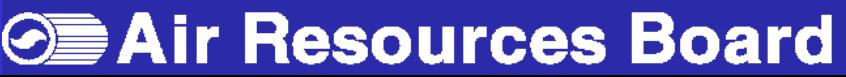

# DMS - What has changed? DMS - What has changed?

#### • Faster DMS access

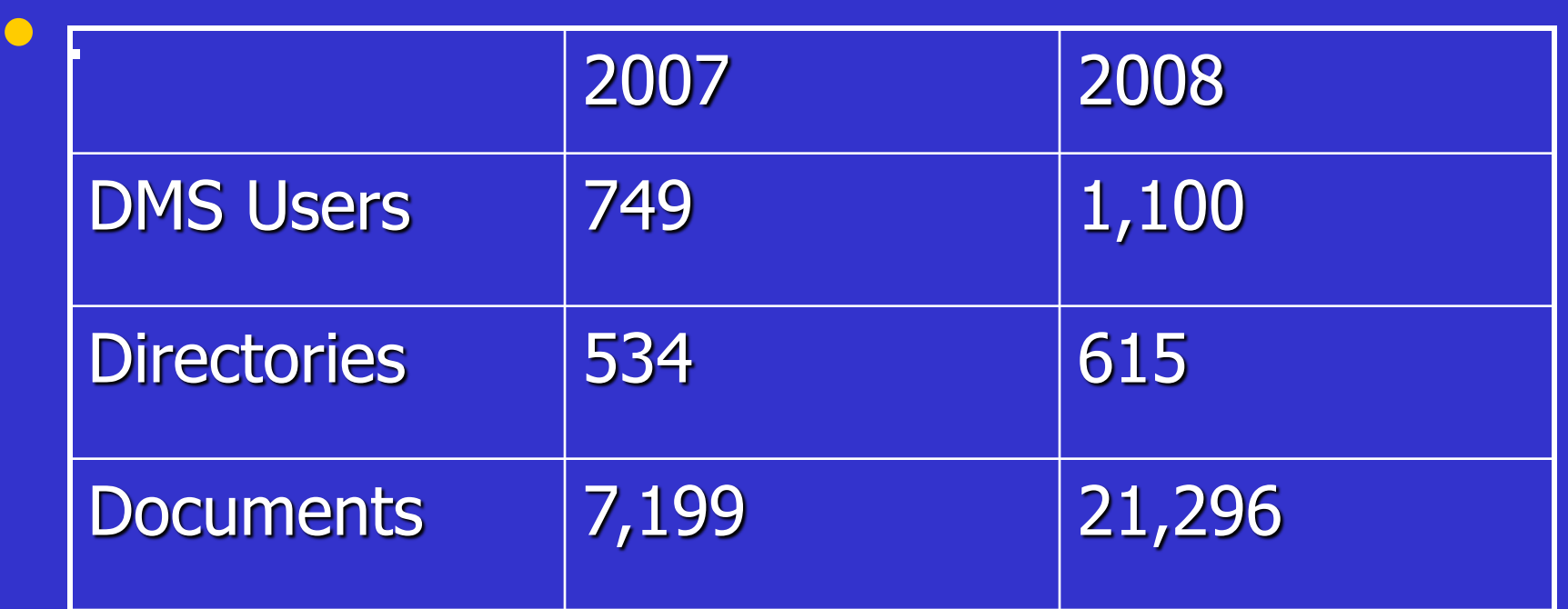

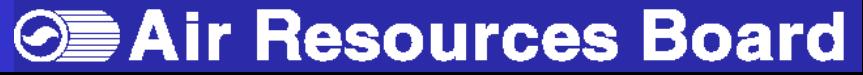

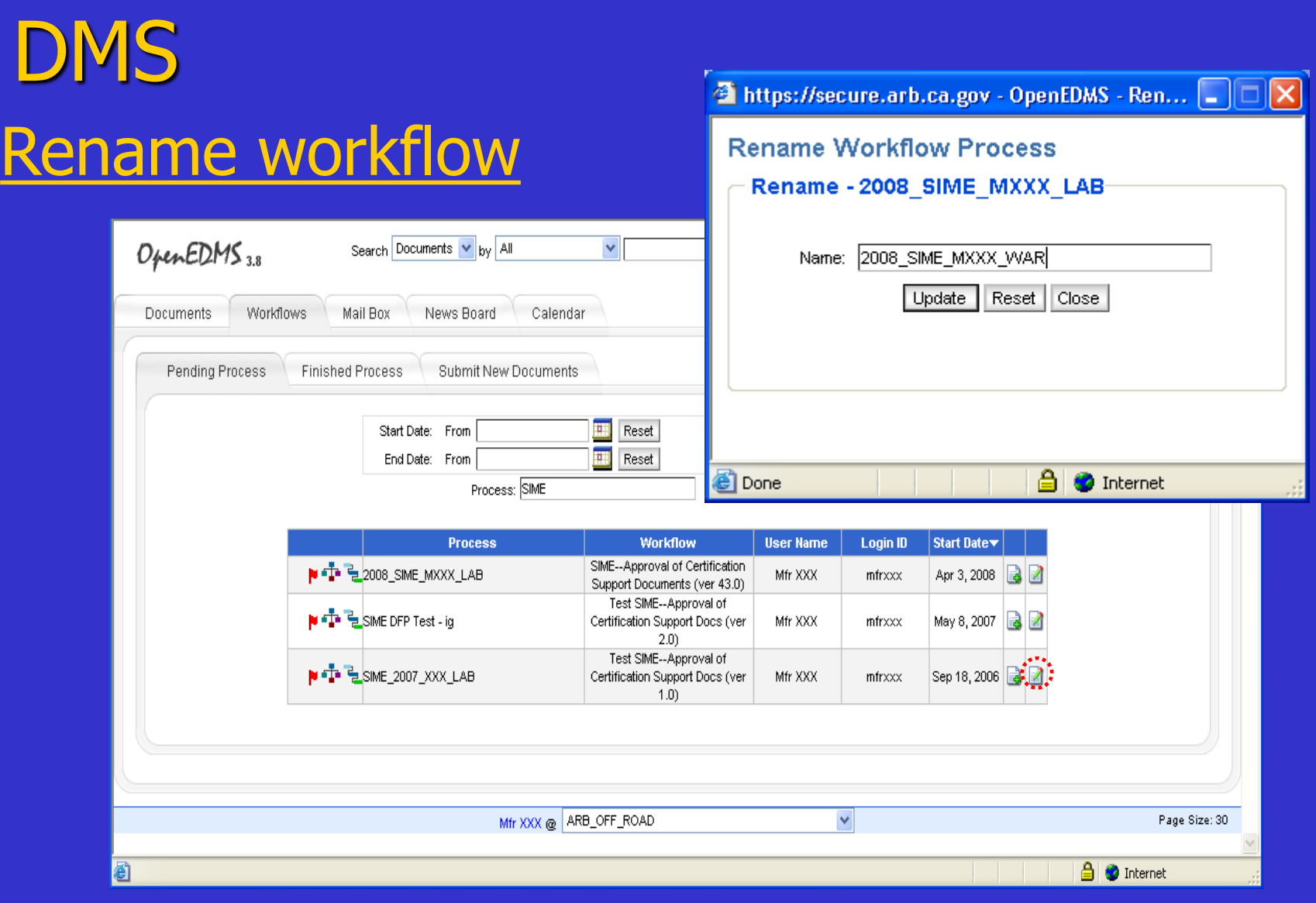

California Environmental Protection Agency

#### **Example 2 Air Resources Board**

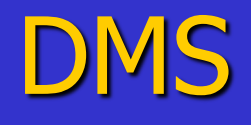

#### Document Status

- Reduced status values
- System enforce final status change
- Perform timely status change

California Environmental Protection Agency

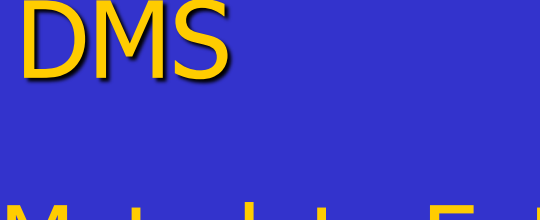

### Metadata Entry

1. Set default document type in the folder properties and provide metadata

### 2. Modify document metadata where needed

California Environmental Protection Agency

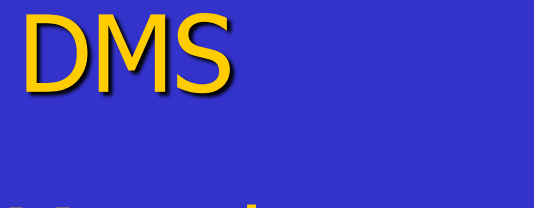

### Metadata entry

- Metadata is not required for new document versions that use the same name
- Metadata cannot be obtained from directory structure or file name

California Environmental Protection Agency

7 7

## DMS – What is next?

### **Manufacturers**

- Upload documents in correct folder
- Follow naming convention
- Select correct document type
- Provide Metadata & use ARB mfr. code
- Submit documents to work-flow
- Optional, use the carry-over procedure

California Environmental Protection Agency

## DMS -- What is next? DMS -- What is next?

### ARB Staff

- Maintain document status current
- **Testing new version**
- Preparing DMS guideline
- **DMS Training**
- Carry-Over

California Environmental Protection Agency

## DMS -- What is next? DMS -- What is next?

Expedited Processing of Carry-Over EFs Expedited Processing of Carry-Over EFs

- Requirements to Qualify as Carry-Over Requirements to Qualify as Carry-Over
- Carry-Over Applications Carry-Over Applications
- Submit Carry-Over Application Ahead of Submit Carry-Over Application Ahead of Peak Season Peak Season
- Follow DMS File and Process Name Follow DMS File and Process Name Identification Format Identification Format

California Environmental Protection Agency

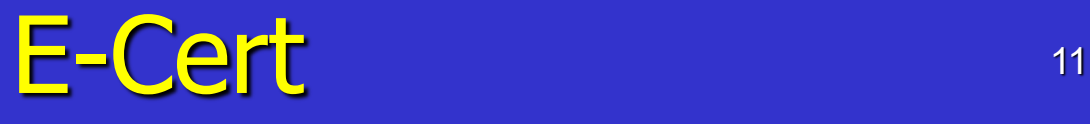

### On-Road and Off-Road Diesels On-Road and Off-Road Diesels

Electronic Certification Electronic Certification

- DMS = Documents only (e.g., word, graphics) . DMS = Documents only (e.g., word, graphics)
- E-Cert = Database (in lieu of FileMaker Pro) . E-Cert = Database (in lieu of FileMaker Pro)
- DMS + E-Cert = complete application . DMS + E-Cert = complete application

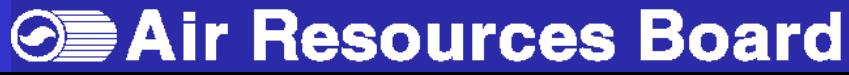

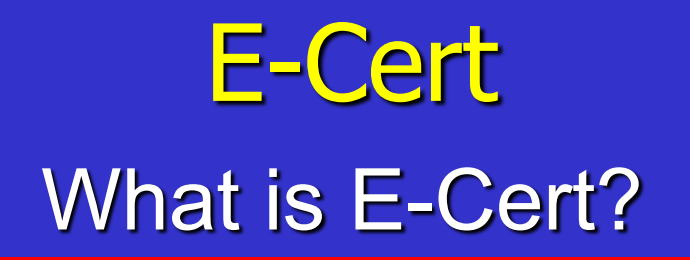

- Electronic database Electronic database
- Engine family data Engine family data
- Similar to current FileMaker Pro Similar to current FileMaker Pro
- MFR to submit data electronically via XML MFR to submit data electronically via XML schema. schema.
- Currently in development On-Road HDDE Currently in development On-Road HDDE and Off-Road CI and Off-Road CI

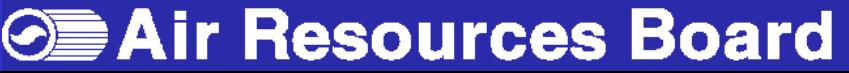

# <sup>13</sup> E-Cert E-Cert Tentative Schedule Tentative Schedule

- Workshop in January 2009 Workshop in January 2009
- Voluntary E-Cert test :May 2009 Voluntary E-Cert test :May 2009
- Database ready October 2009?? Database ready October 2009??
- MY2010=E-Cert optional MY2010=E-Cert optional
- MY2011=E-Cert required . MY2011=E-Cert required

California Environmental Protection Agency

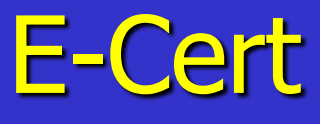

#### Support for Manufacturers' Transition to Support for Manufacturers' Transition to Electronic Submission Electronic Submission

- Coordinate schedule . Coordinate schedule
- XML File Schema
- Parallel systems during phase-in . Parallel systems during phase-in
- Microsoft InfoPath form for data entry . Microsoft InfoPath form for data entry
- Staff available for training and questions . Staff available for training and questions

California Environmental Protection Agency

# Thank you Thank you

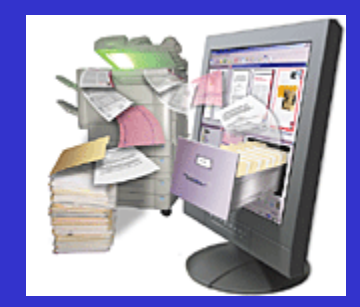

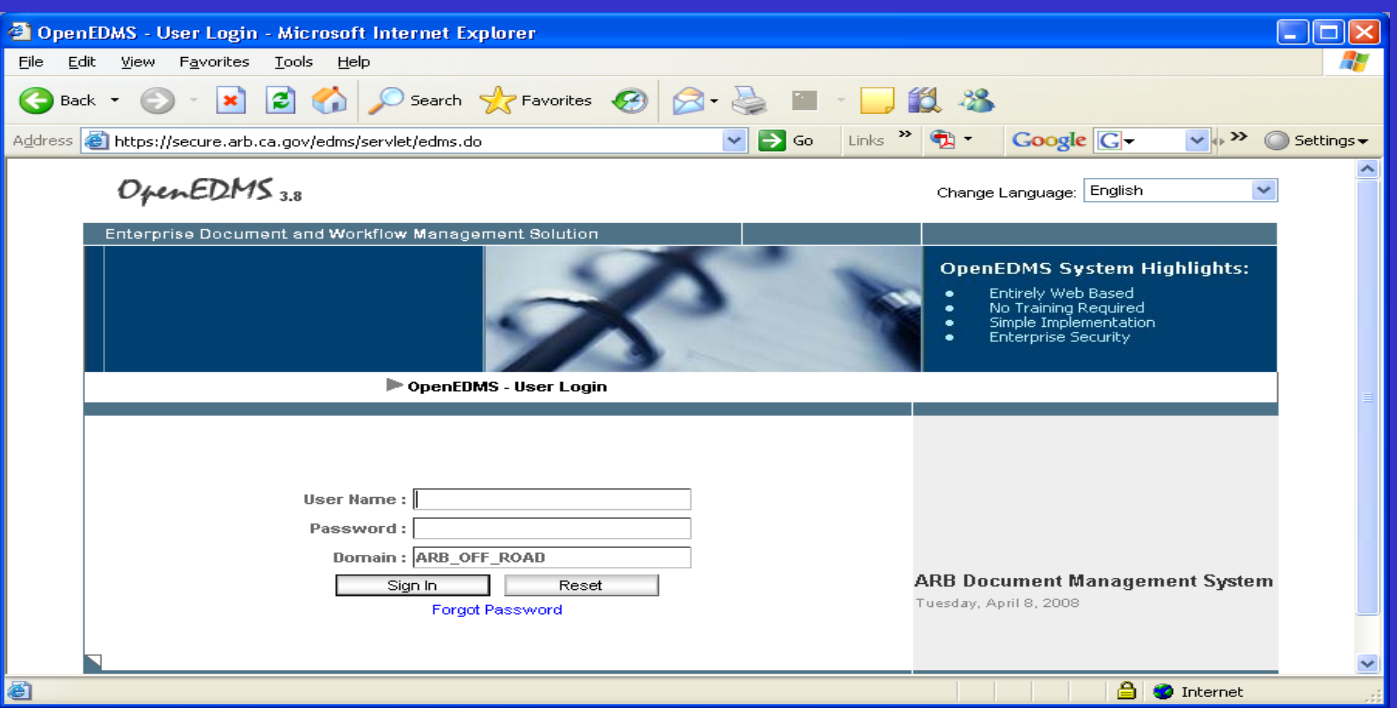

California Environmental Protection Agency

**Example 2 Air Resources Board**